## ◆仮会員登録方法

## コート予約状況

## 【レンタル】神戸西テニスコート

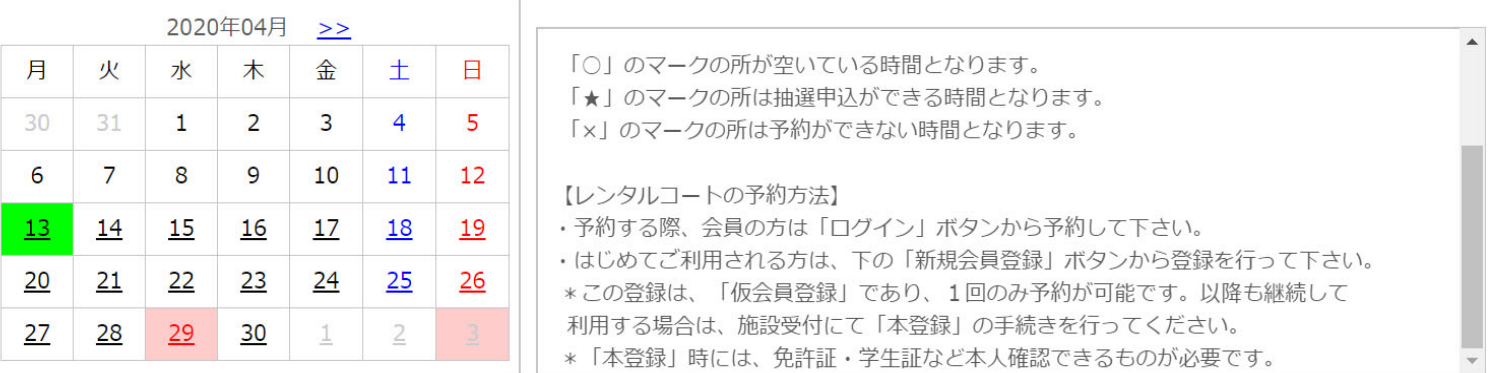

■予約あり

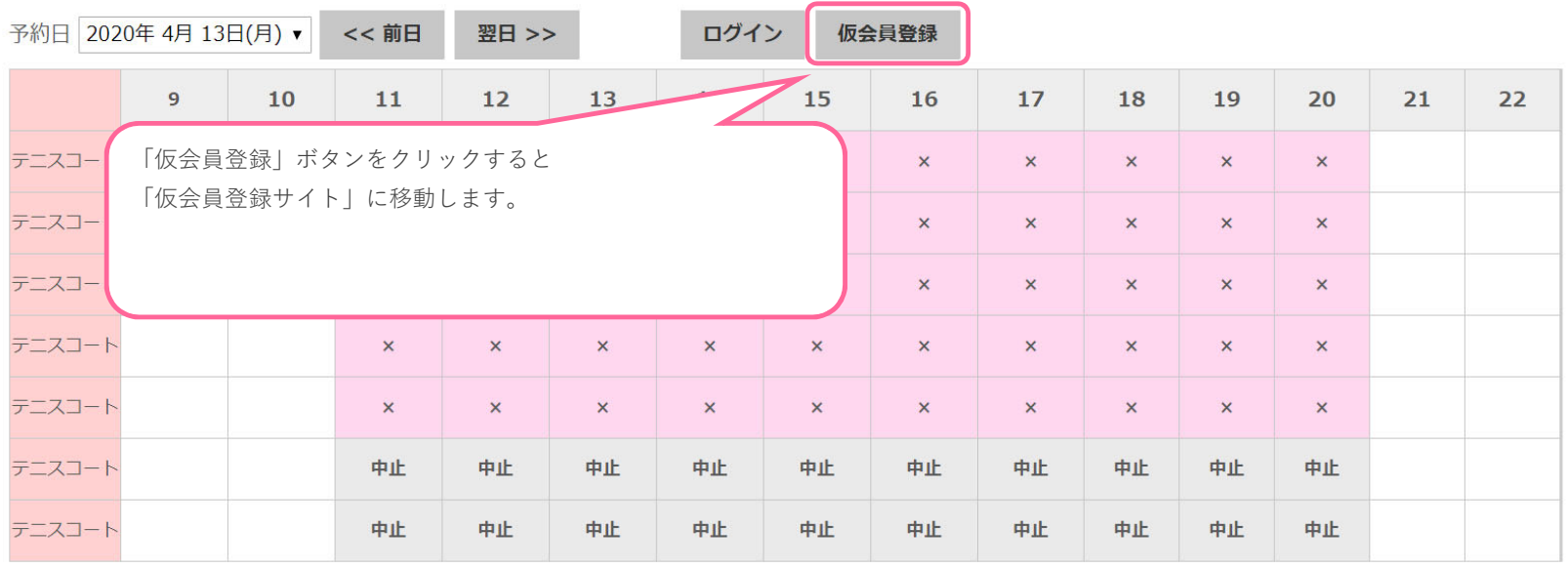

◆仮会員登録⽅法①

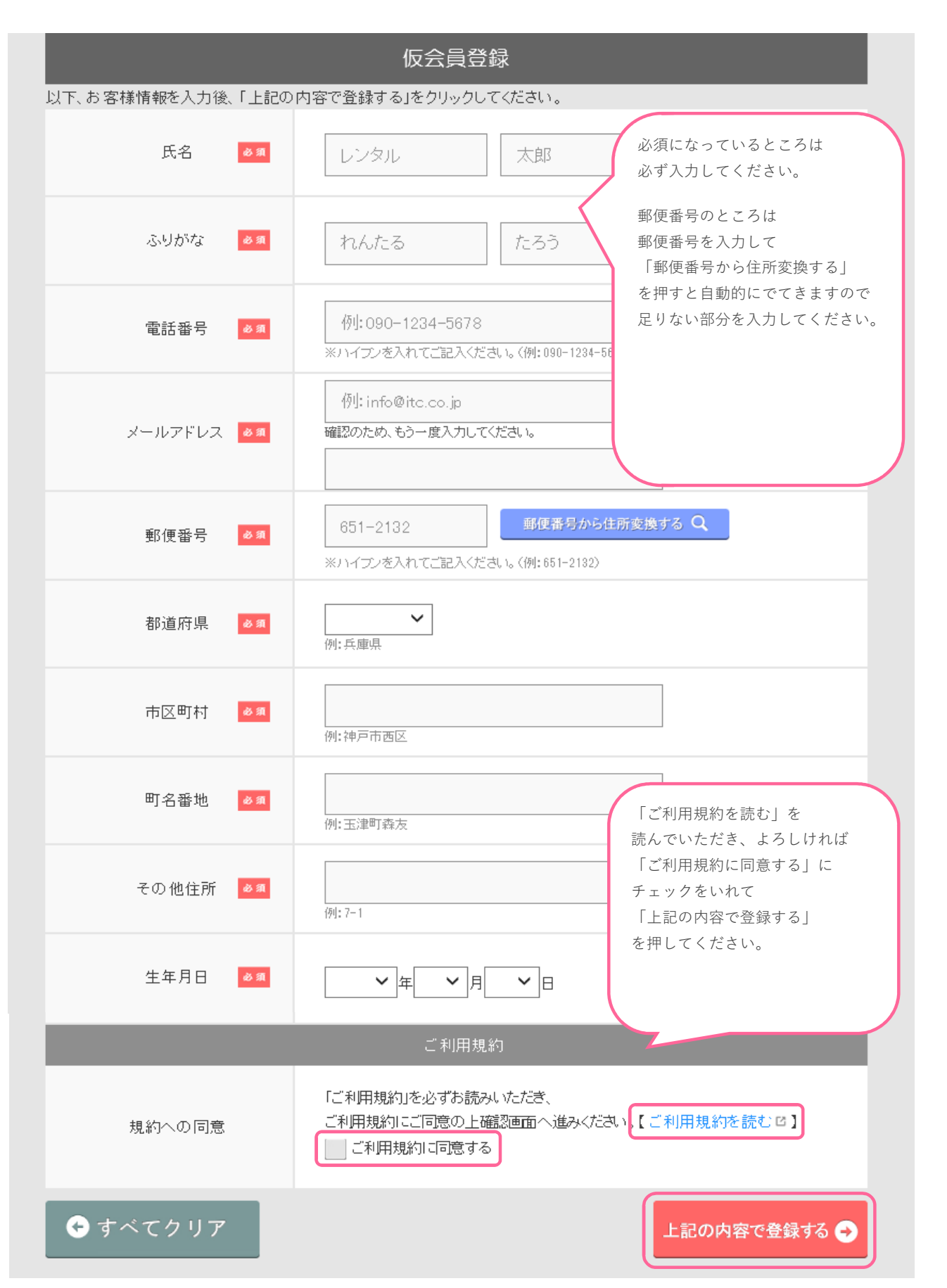

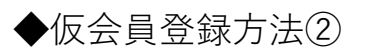

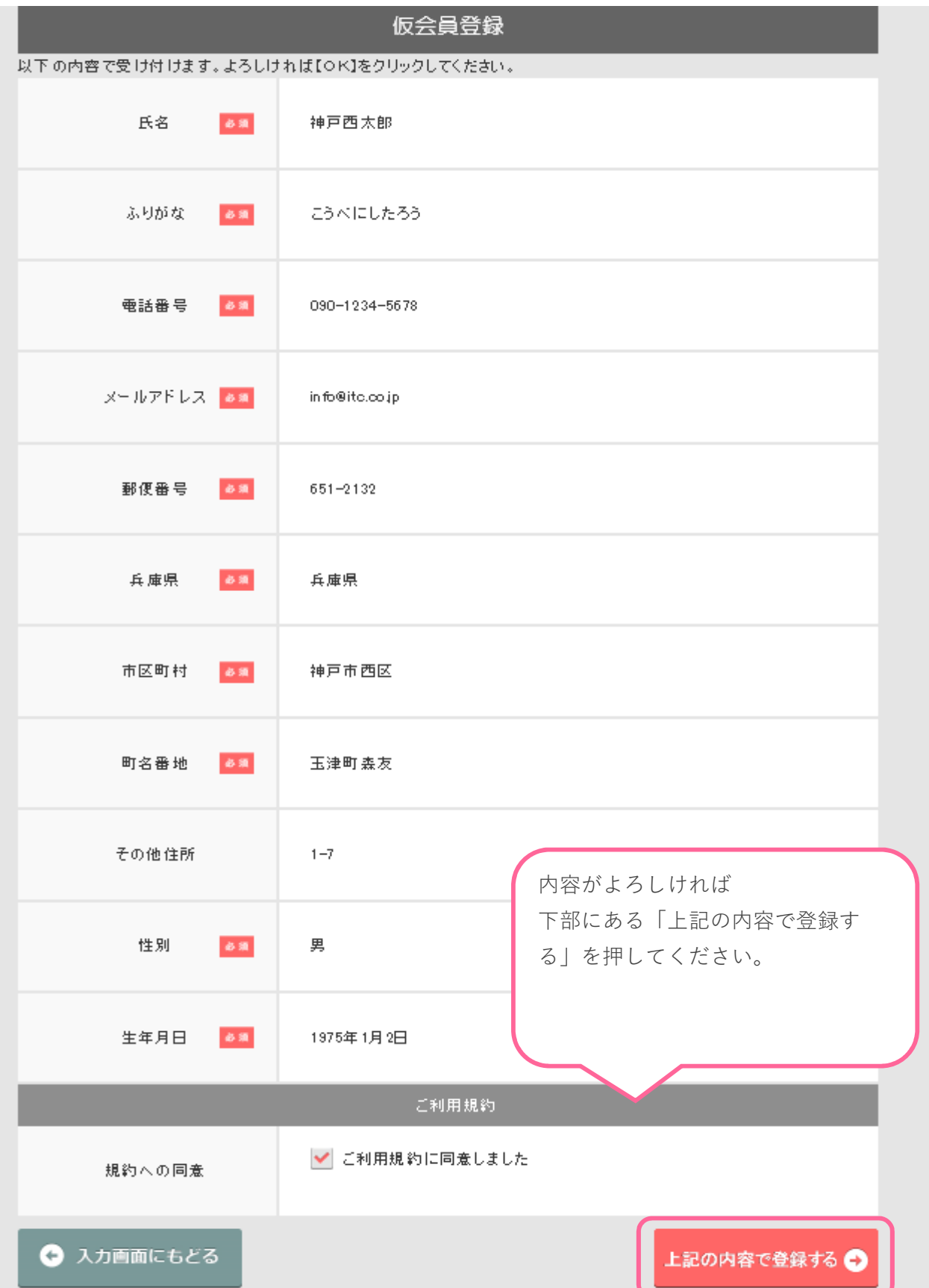

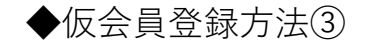

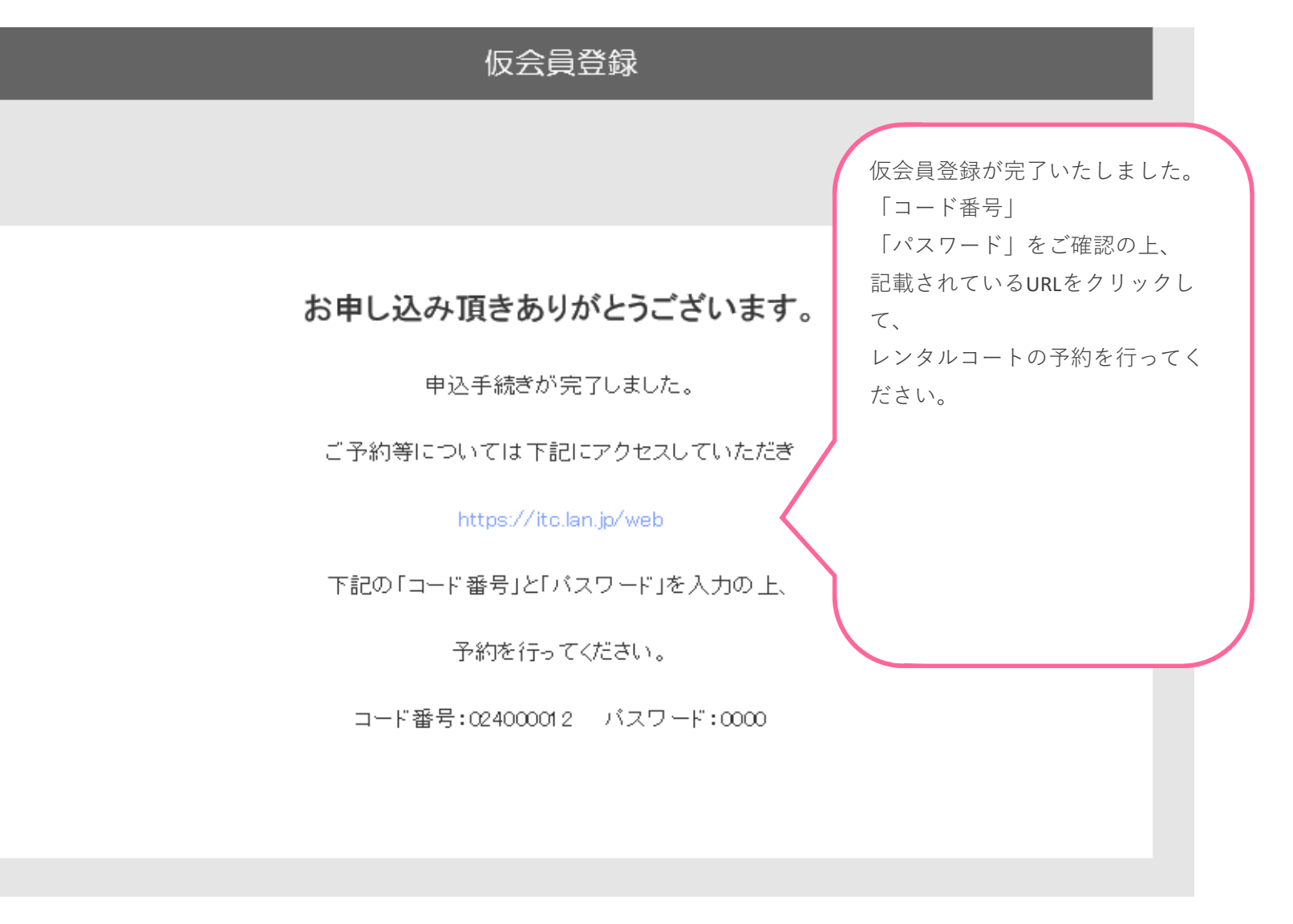